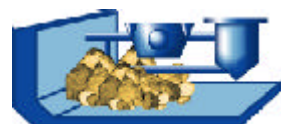

## Teil 2: Module der Prozessanalyse Klassieren

Im Rahmen der Prozessanalyse stellt die PMP-Software Strukturen und Methoden zur Verfügung, die den Modellbildungsprozess unterstützen und leicht für verschiedene Apparate und Maschinen angepasst werden können. Dabei wurde ein Konzept gewählt, das es ermöglicht,

- die Modelle problembezogen aufzubauen,
- $\Box$  die Güte leicht zu überprüfen
- $\Box$  die Modellqualität schrittweise zu verbessern.

Durch die einheitliche Rahmenstruktur der PMP - Software können Versuchsdaten mit unterschiedlichen Vorgehensweisen ausgewertet und verschiedene Modellansätze mit wenig Aufwand geprüft werden. Andererseits können Modelle an Hand von Versuchsdaten evaluiert werden.

Das Rahmensystem ist so konzipiert, dass weitere Vorgehensweisen in die Software integriert werden können.

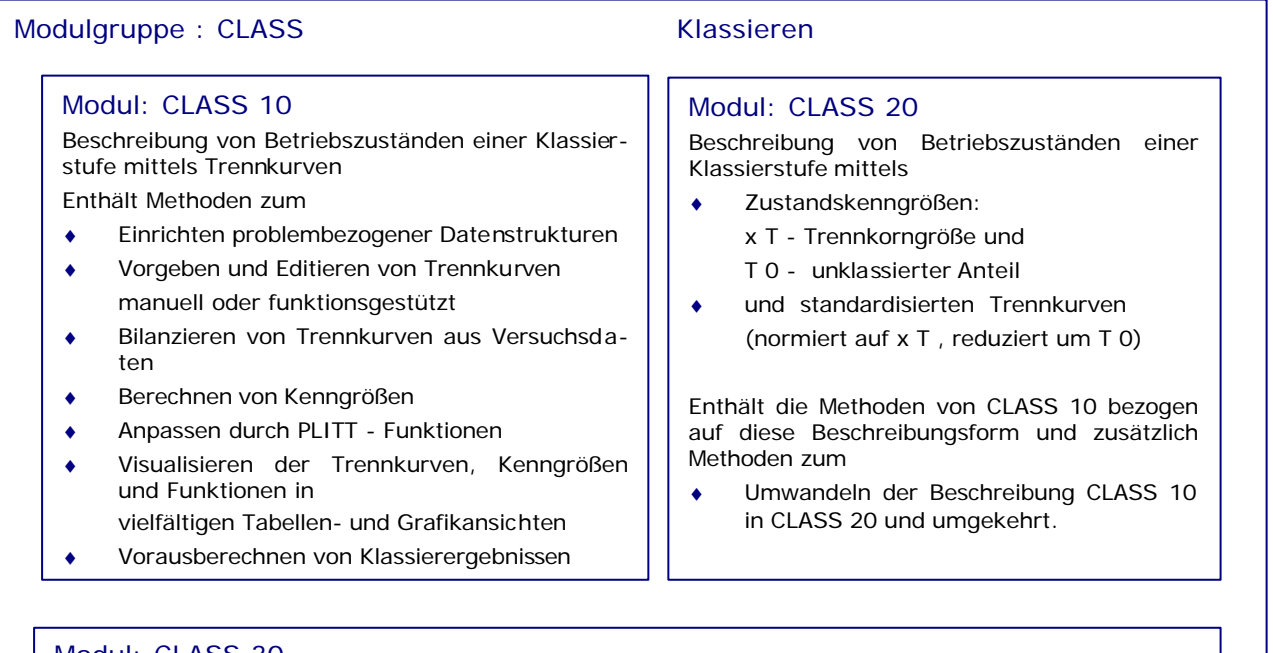

## Modul: CLASS 30

Die Modellierung des Klassierprozesses baut auf der Beschreibung CLASS 20 auf und erfolgt über:

- Kennfelder, in denen die Zustandskenngrößen x T und T 0 in Abhängigkeit von prozessbestimmenden Einflussgrößen beschrieben werden. Für den jeweiligen Klassierer können die für die Aufgabenstellung dominanten Einflussgrößen gewählt werden.
- eine mittlere standardisierte Trennkurve, die im Gültigkeitsbereich repräsentativ ist

Enthält die Methoden von CLASS 10 bezogen auf diese Beschreibungsform und zusätzlich Methoden zum

- ♦ Einrichten apparatespezifischer Datenstrukturen
- Berechnen der Kennfelder und der mittleren standardisierten Trennkurve
- Visualisieren der Betriebszustände und Kennfelder
- Einstellen von Betriebszuständen und Vorausberechnen der Klassierergebnisse
- Berechnen der Trennkurve in einem Arbeitspunkt